# StrategyController

# Description

The StragegyController component is needed to run the strategies.

It contains a queue in which strategy requests will be stored and a thread which will process these requests in the received order.

## Implementation

It's present by default in the Strategy Folder.

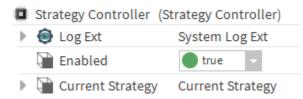

#### Properties

- LogExt: Allows the configuration of logs sending. See Logs for more information.
- Enabled: Enables or disables the component.
- CurrentStrategy: Displays the currrently played strategy.

### Actions

• Shutdown: Stops the currently processed request and empties the queue. To be used as a last resort when a strategy seem to be stuck